# 京大病院で実施している治験と臨床研究の検索 具体的な使い方

例1:前立腺癌の場合 2~8ページ 例2:子宮頸部異形成の場合 9~16ページ 例3:大腿骨骨頭壊死の場合 17~23ページ 例4:加齢黄斑変性の場合 24~28ページ

※この検索サイトの使い方は、2023年7月末のデータを使用し、作成しています。 そのため、実際に利用される時の検索結果とは異なります。

# 例1: 前立腺癌の場合

● 前立腺癌で、薬(飲み薬や注射薬)の治験や臨床研究を探す

(1)病名や疾患名で探す場合 「前立腺」で検索します。 ※本検索システムでは、「癌」と「がん」を別のものと認識するので、「前立腺」 のみで検索することをお勧めします。

(2)診療科名で探す場合 「泌尿器科」を選択します。

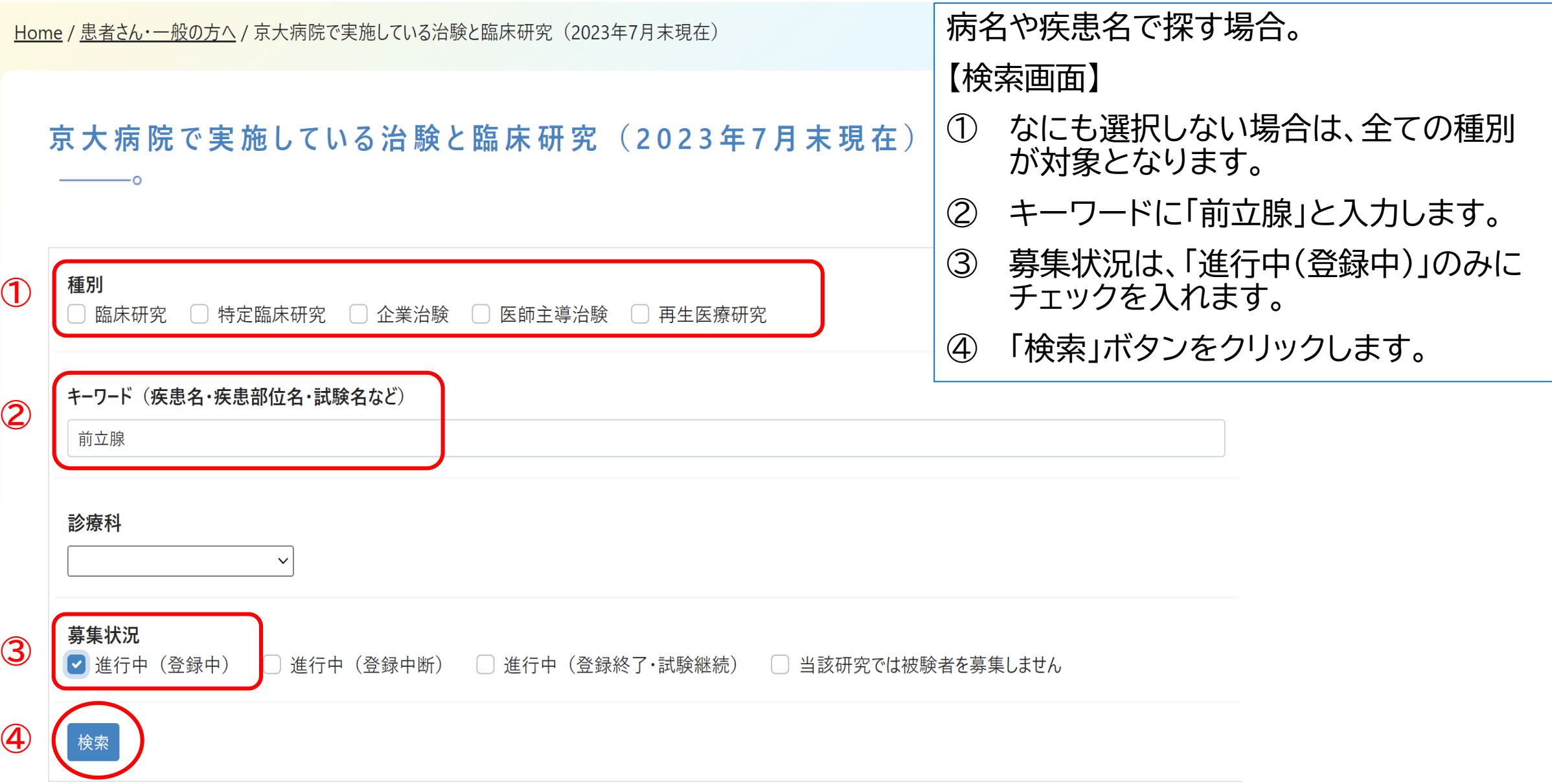

京大病院で実施している治験と臨床研究

検索キーワード: 前立腺 進行中 (登録中)

# 目的:前立腺癌の薬(飲み薬や注射薬)の治験や臨床研究を探す

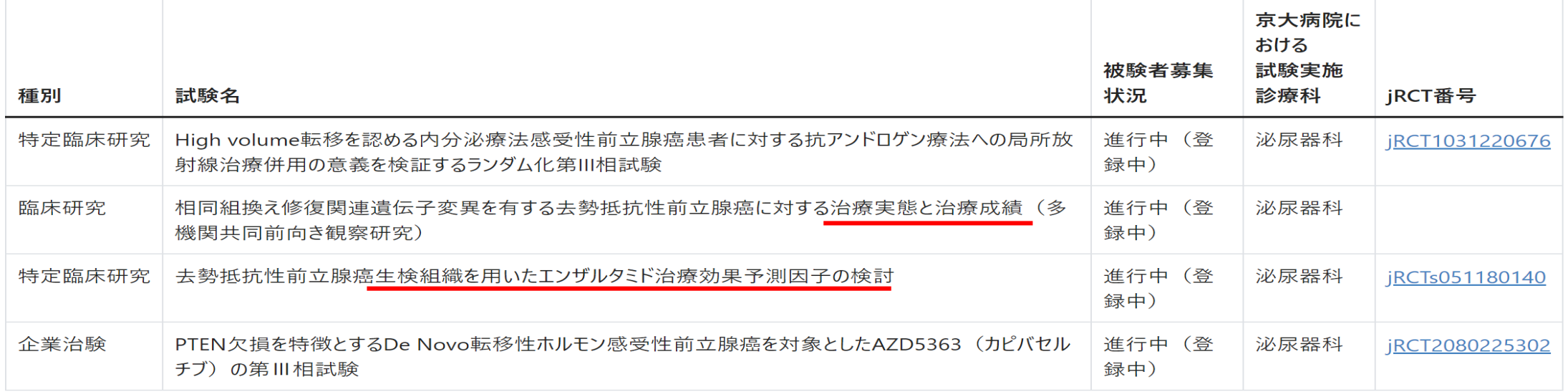

- 検索結果が表示されます。
- 上から2つ目は、「治療実態と治療成績」となっているので、薬の研究ではありません。
- 上から3つ目も、「生検組織を用いたエンザルタミド治療効果予測因子の検討」となっているので、 薬の研究ではありません。
- 上から1つ目、4つ目が候補となります。
- ご自身での判断が難しい場合は、印刷して主治医にご相談ください。

検索キーワード: 前立腺 進行中 (登録中)

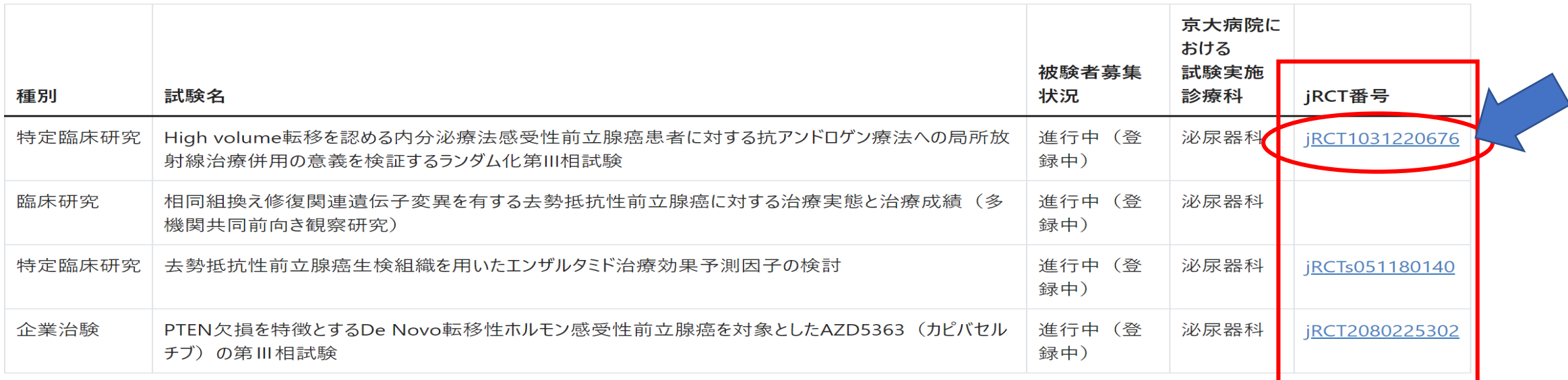

• 続いて、候補となった1つ目、4つ目の詳細な内容を主治医に確認してもらう準備をします。

- 1つ目、4つ目のjRCT番号欄のリンクを順番にクリックします。
- まず、1つ目の「jRCT1031220676」をクリックします。

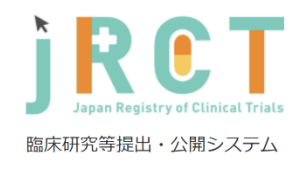

 $Top$ 

English

Ō

#### 臨床研究・治験計画情報の詳細情報です。

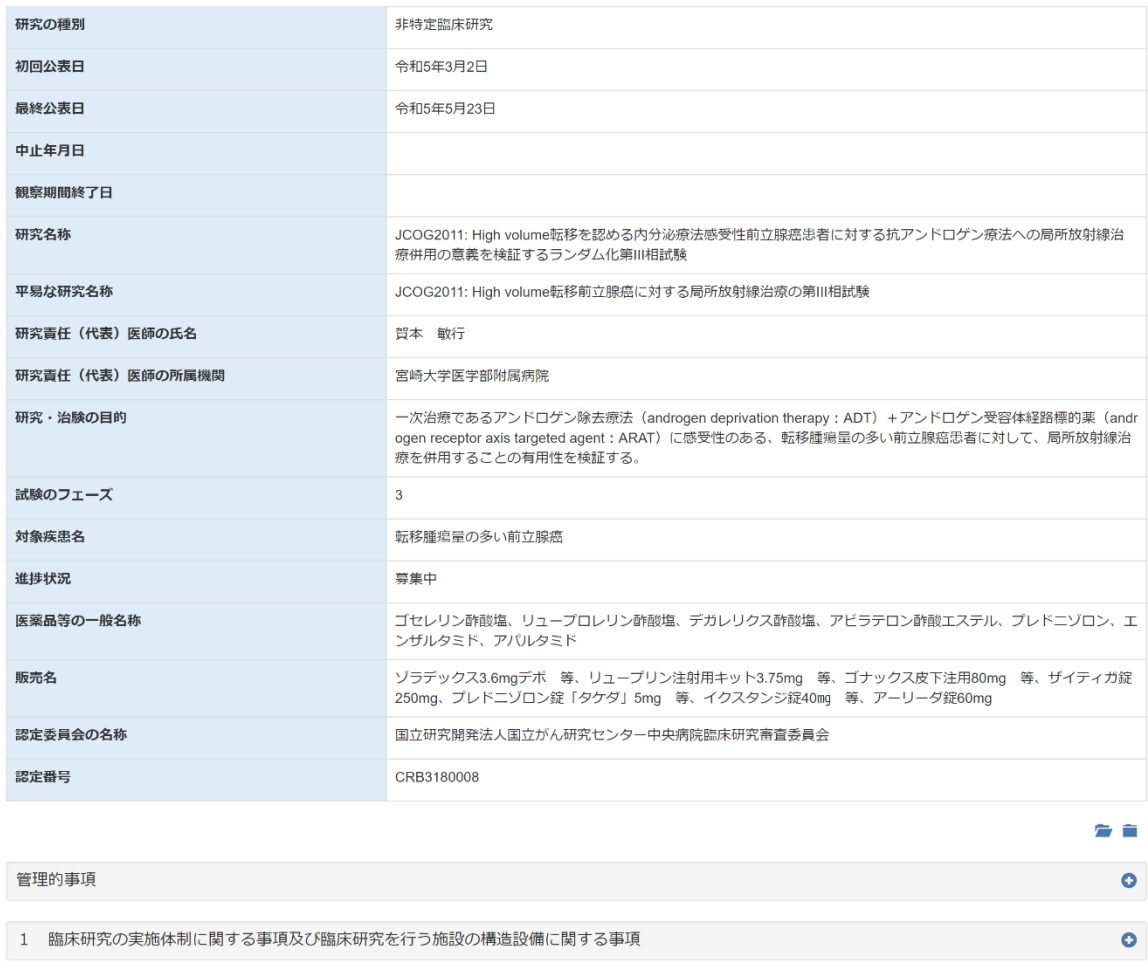

- 検索結果から、jRCTの該当試験のページに移 動します。
- この状態で縦向きに印刷をして、主治医に見せ て相談をしてください。
- 4つ目の試験も同じ手順で印刷をしてください。

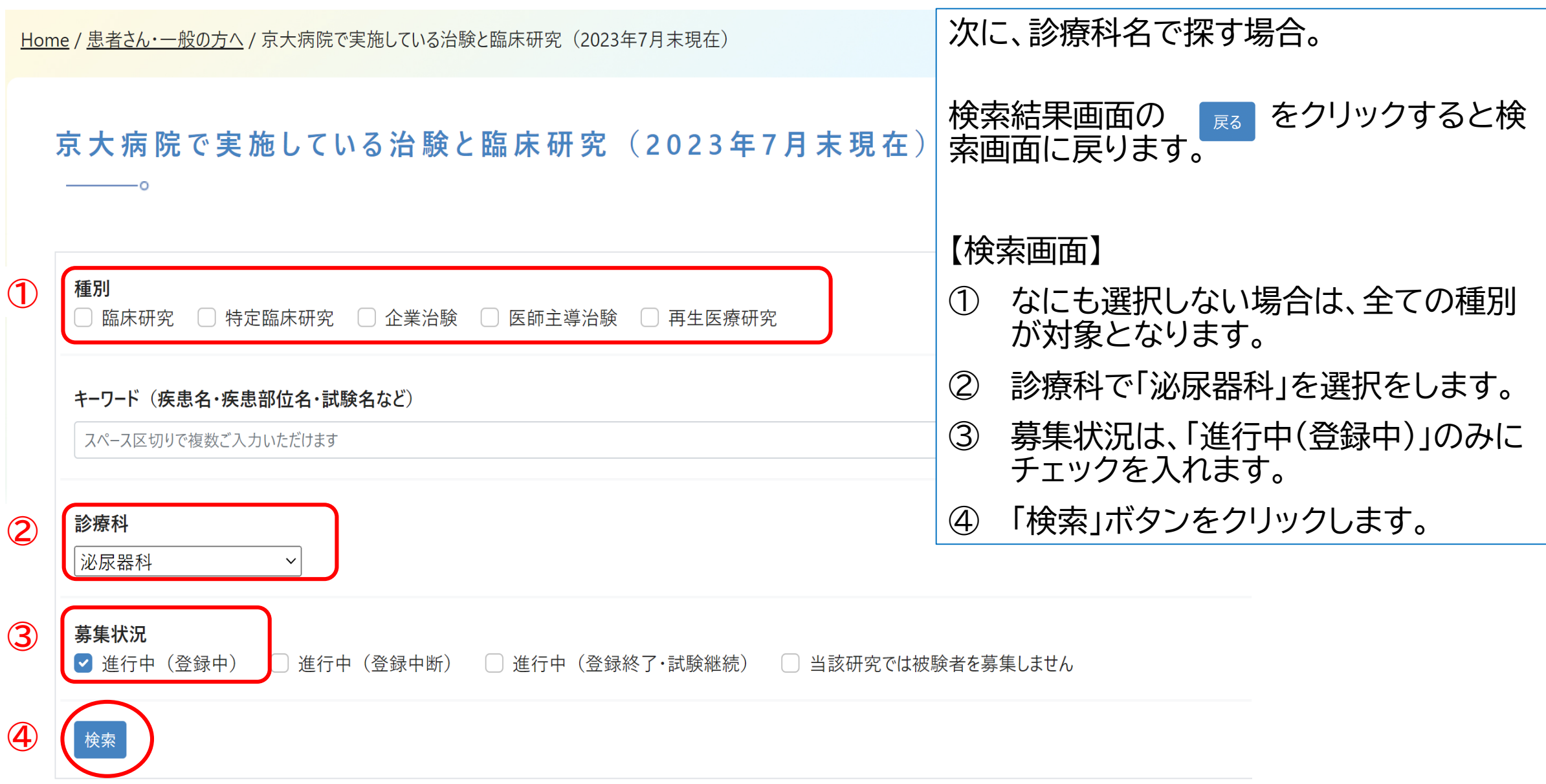

検索キーワード: 泌尿器科 進行中 (登録中)

# 目的:前立腺癌の薬(飲み薬や注射薬)の治験や臨床研究を探す

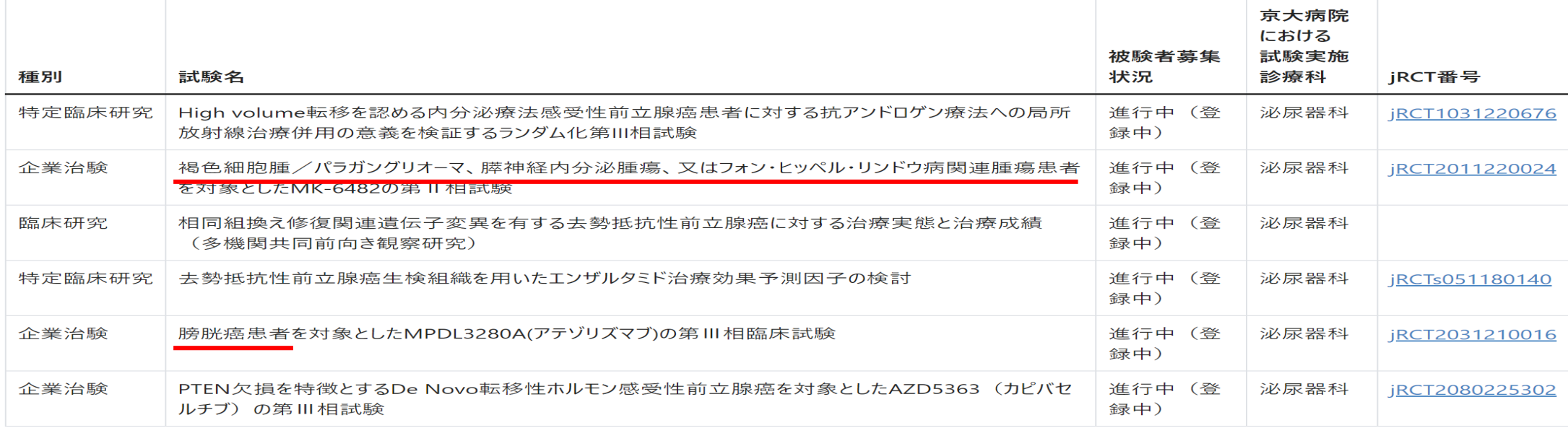

- 検索結果が表示されます。
- 上から1つ目、3つ目、4つ目、6つ目は、「前立腺」で検索した試験と同一のものです。
- 上から2つ目は、「褐色細胞腫、膵神経内分泌腫瘍、又はフォン・ヒッペル・リンドウ病関連」となってい るので、前立腺癌ではありません。
- 上から5つ目も、「膀胱癌患者」となっているので、前立腺癌ではありません。
- ご自身での判断が難しい場合は、印刷して主治医にご相談ください。

# 例2: 子宮頸部異形成の場合

● 子宮頸部異形成で、治験や臨床研究を探す

# (1)病名や疾患名で探す場合 「子宮頸部異形成」と「子宮」で検索します。

(2)診療科名で探す場合 「産科婦人科」を選択します。

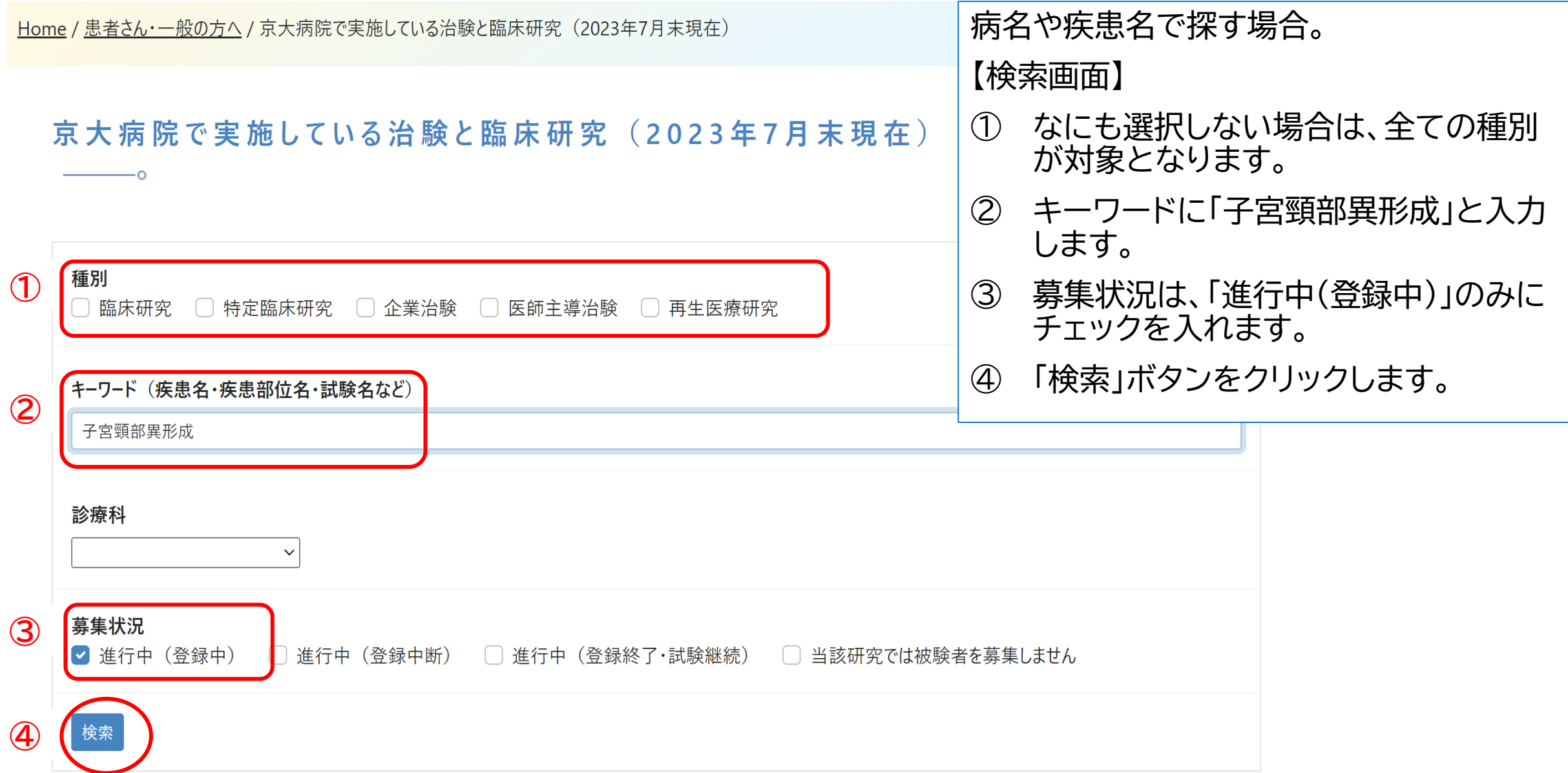

検索キーワード: 子宮頸部異形成 進行中 (登録中)

子宮頸部異形成 進行中 (登録中) に一致する情報は見つかりませんでした。

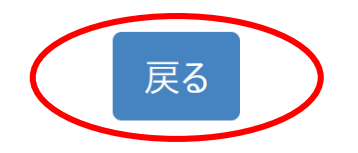

# 【検索結果画面】

- 検索結果が表示されます。
- 結果、該当する試験はありませんでした。
- 再度、検索画面に戻り、別の方法で検索をします。
- 検索結果画面の ※ をクリックすると検索画面に戻ります。

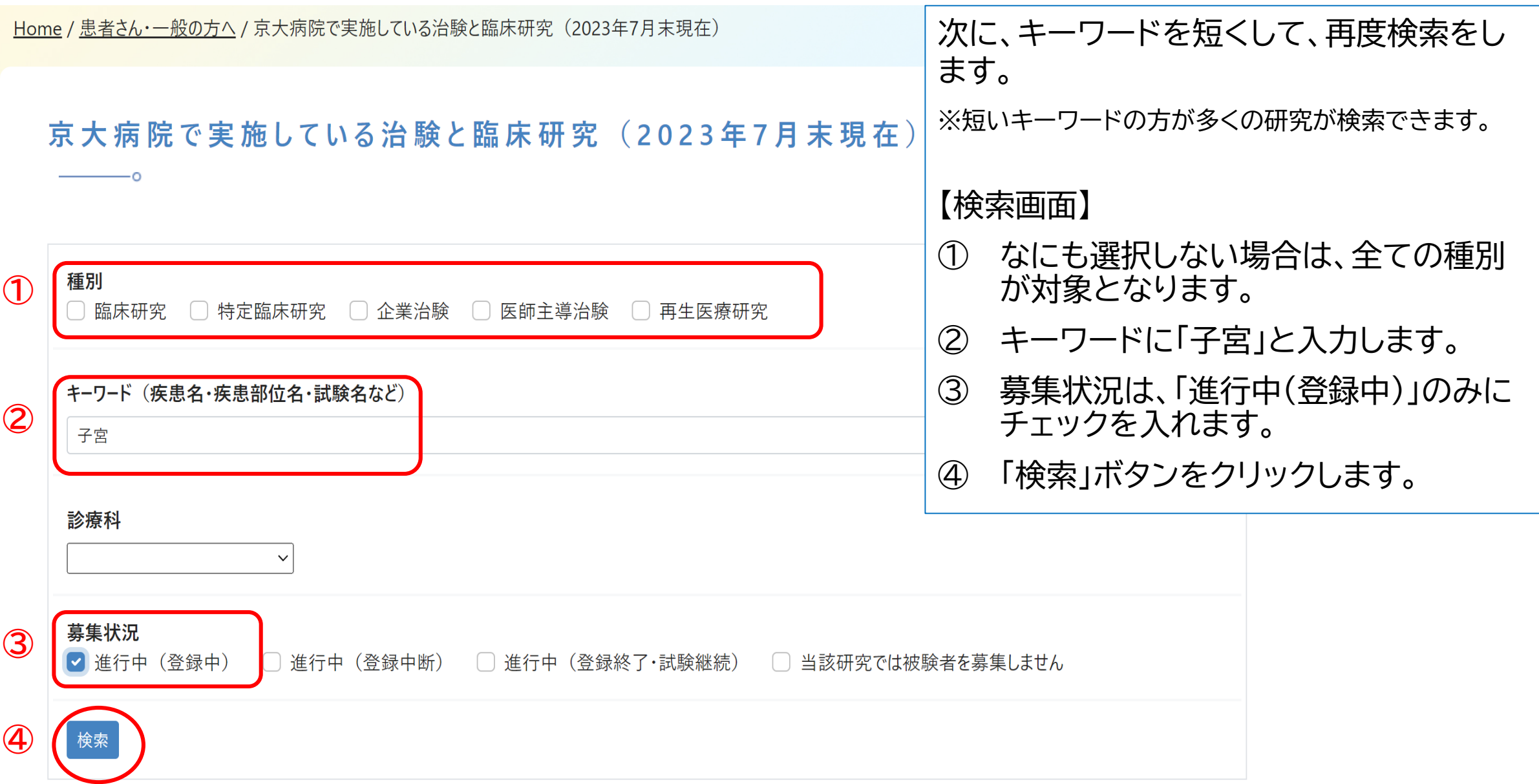

検索キーワード:子宮進行中 (登録中)

子宮進行中 (登録中) に一致する情報は見つかりませんでした。

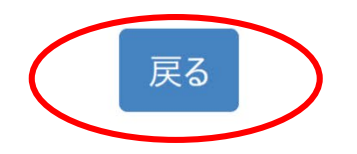

- 検索結果が表示されます。
- 結果、該当する試験はありませんでした。
- 再度、検索画面に戻り、別の方法で検索をします。
- 検索結果画面の R& をクリックすると検索画面に戻ります。

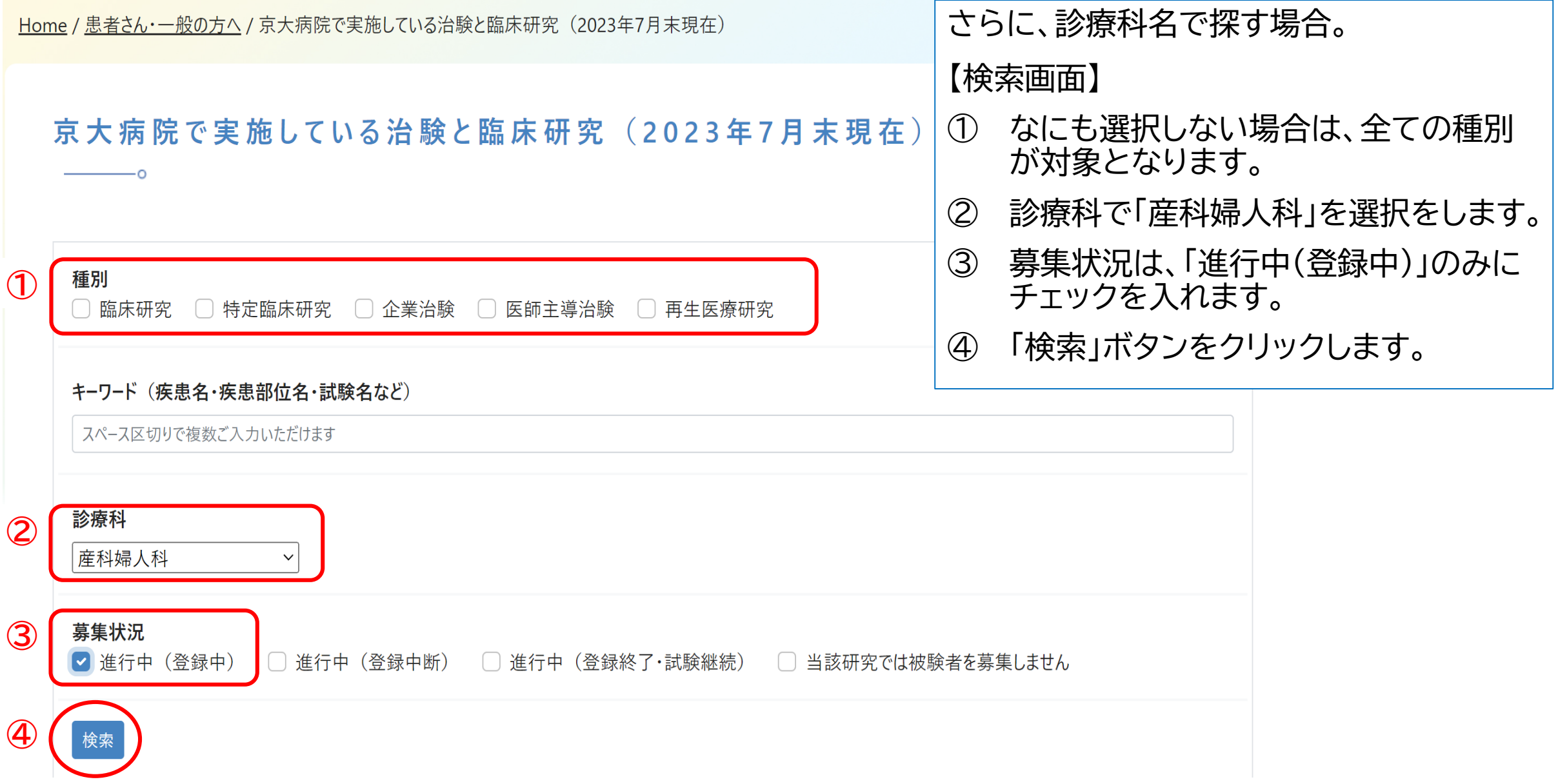

検索キーワード: 産科婦人科 進行中 (登録中)

# 目的:子宮頸部異形成の治験や臨床研究を探す

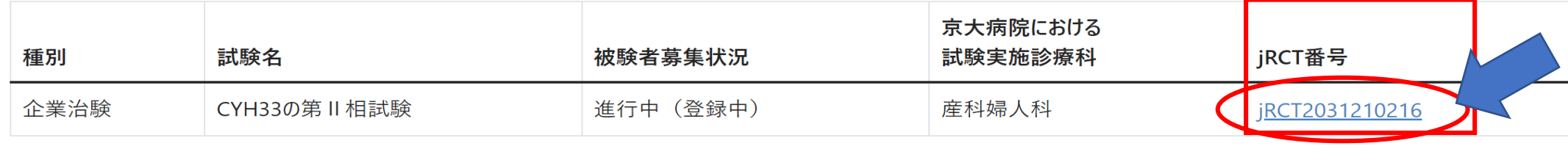

### 【検索結果画面】

- 検索結果が表示されます。
- 試験名を見ても子宮頸部異形成を対象にしているのかがわかりません。詳細な内容を主治医に確認 してもらう準備をします。
- 「jRCT2031210216」をクリックします。

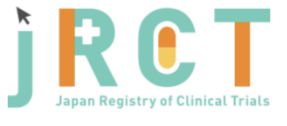

認定番号

臨床研究等提出・公開システム English 動します。 臨床研究・治験計画情報の詳細情報です。 研究の種別 企業治験 治験の区分 主たる治験 令和3年7月30日 初回公表日 最終公表日 令和5年2月1日 中止年月日 ません。 観察期間終了日 研究名称 再発/持続性の卵巣癌、卵管癌又は原発性腹膜明細胞癌の患者を対象として選択的PI3Kα阻害剤CYH33の有効性及び安 全性を検討する第II相非盲検多施設共同試験 平易な研究名称 再発/持続性の卵巣癌、卵管癌又は原発性腹膜明細胞癌の患者におけるCYH33の有効性及び安全性を検討する試験 医にご相談ください。研究責任(代表)医師の氏名 北野 千奈 研究青任(代表)医師の所属機関 日本臨床研究オペレーションズ株式会社 研究・治験の目的 全身性抗がん療法歴のある再発/持続性の卵巣癌、卵管癌又は原発性腹膜明細胞癌に対するCYH33単剤療法の治療効 果を検討する。 試験のフェーズ 対象疾患名 再発/持続性の卵巣明細胞癌、卵管明細胞癌、原発性腹膜明細胞癌 募集中 進捗状況 医薬品等の一般名称 CYH33 販売名 なし 認定委員会の名称 国立がん研究センター 治験審査委員会

春音 管理的事項  $\bullet$ 1 試験等の実施体制に関する事項及び試験等を行う施設の構造設備に関する事項  $\bullet$ 2 試験等の目的及び内容並びにこれに用いる医薬品等の概要  $\bullet$ 

【jRCTの画面】

- 検索結果から、jRCTの該当試験のページに移
- 対象疾患名を見ると、「再発/持続性の卵巣明 細胞癌、卵管明細胞癌、原発性腹膜明細胞癌」と なっているので子宮頸部異形成が対象ではあり

• ご自身での判断が難しい場合は、印刷して主治

# 例3: 大腿骨頭壊死の場合

● 大腿骨頭壊死で、治験や臨床研究を探す

# (1)病名や疾患名で探す場合 「大腿骨頭壊死」と「大腿骨」で検索します。

(2)診療科名で探す場合 「整形外科」を選択します。

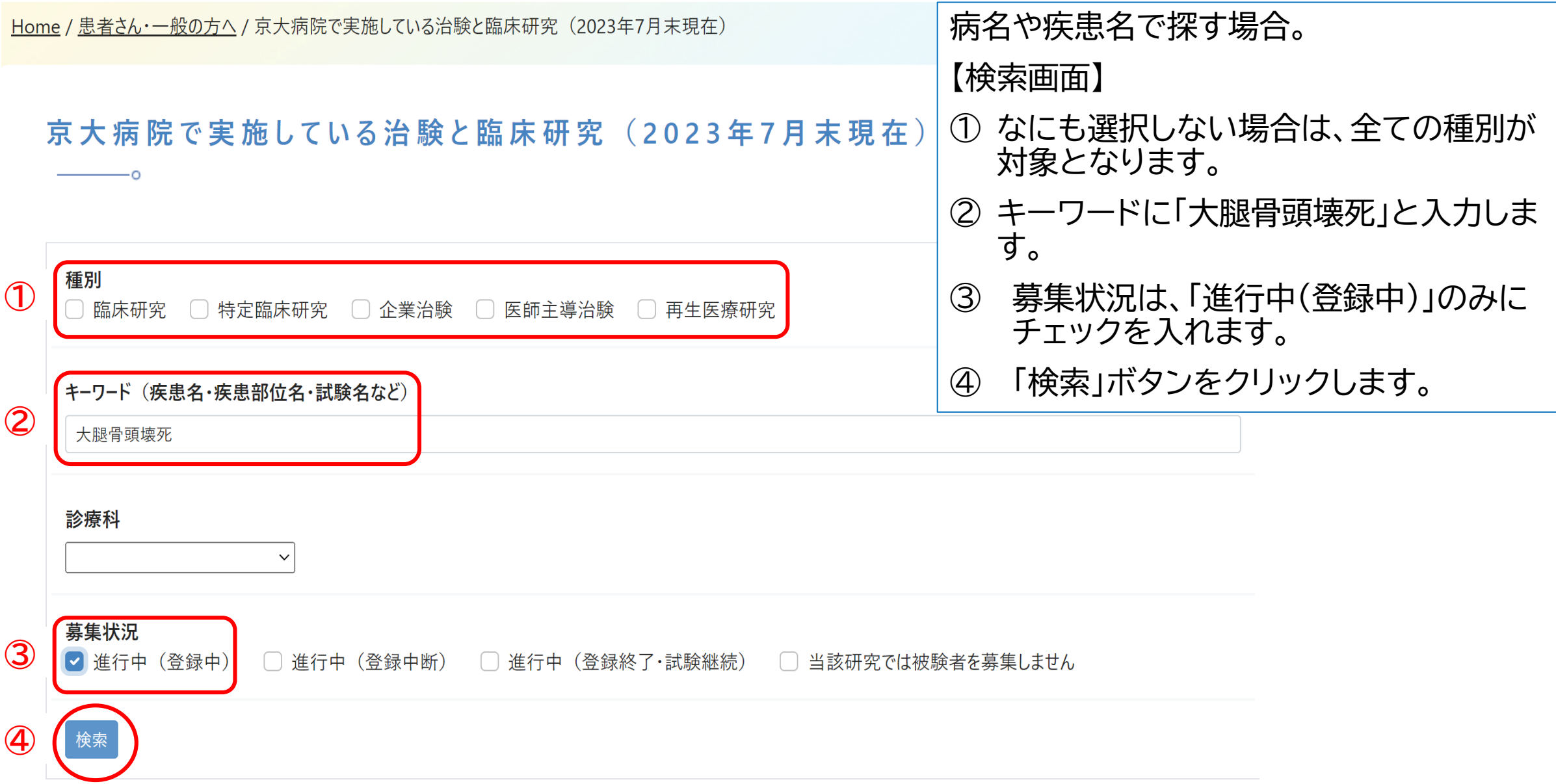

検索キーワード:大腿骨頭壊死 進行中 (登録中)

# 目的:大腿骨頭壊死の治験や臨床研究を探す

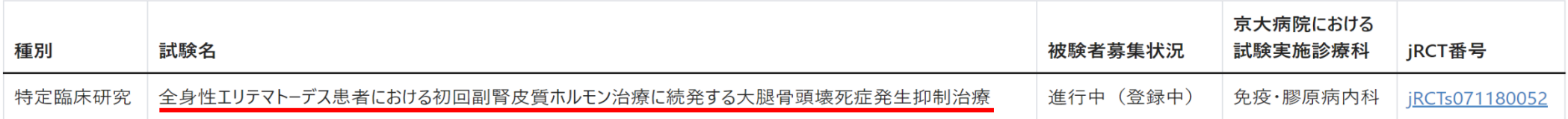

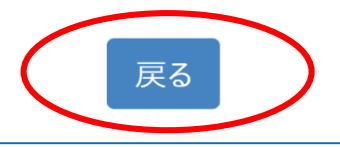

- 検索結果が表示されます。
- 「全身性エリテマトーデス患者における初回副腎皮質ホルモン治療に続発する大腿骨頭壊死症発生 抑制治療」となっているので、全身性エリテマトーデスで初回副腎皮質ホルモン治療が原因で大腿骨 頭壊死になった方以外は対象外です。
- 大腿骨頭壊死に該当する試験はありませんでした。
- ご自身での判断が難しい場合は、印刷して主治医にご相談ください。
- 再度、検索画面に戻り、別の方法で検索をします。
- 検索結果画面の をクリックすると検索画面に戻ります。

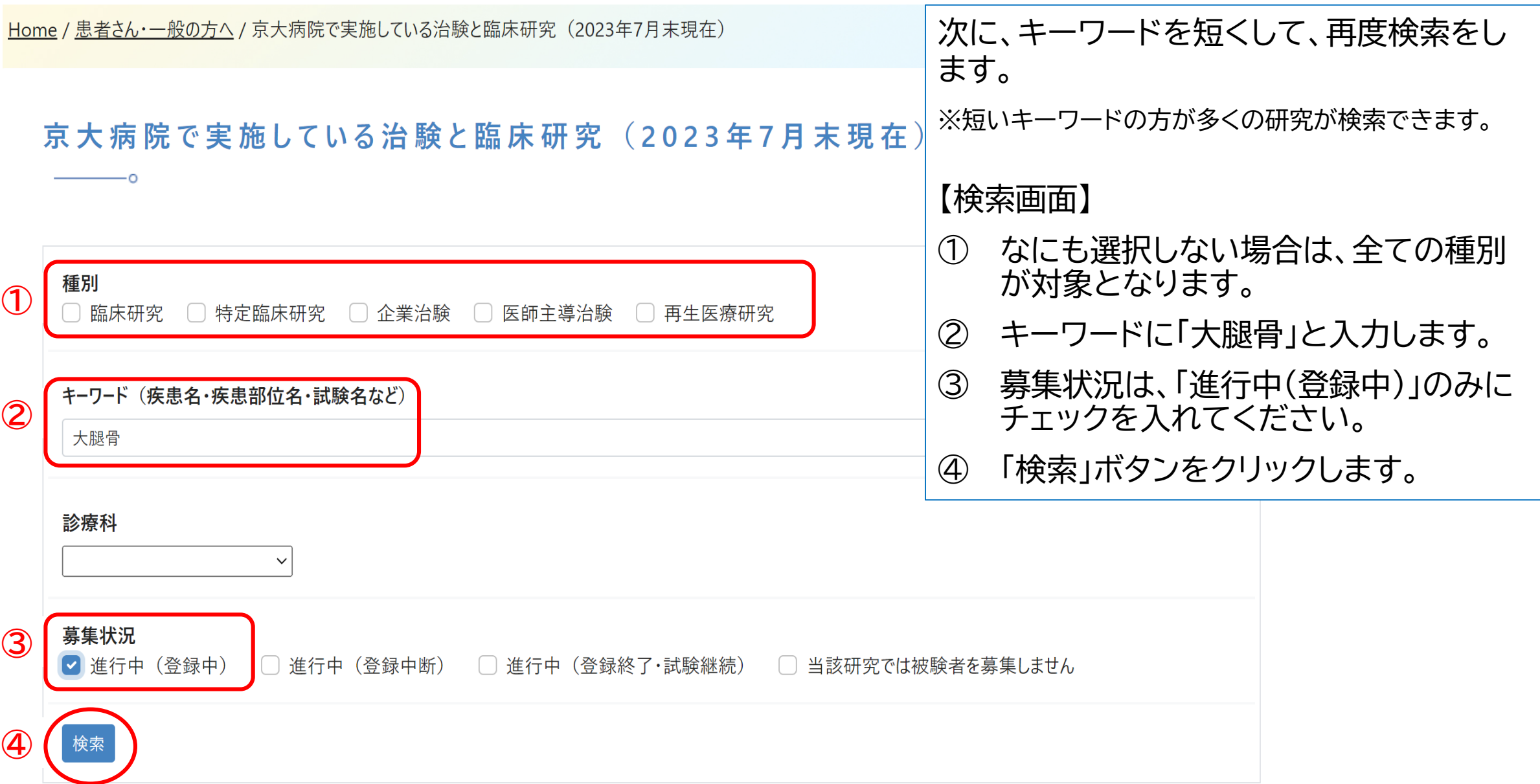

検索キーワード:大腿骨進行中 (登録中)

# 目的:大腿骨頭壊死の治験や臨床研究を探す

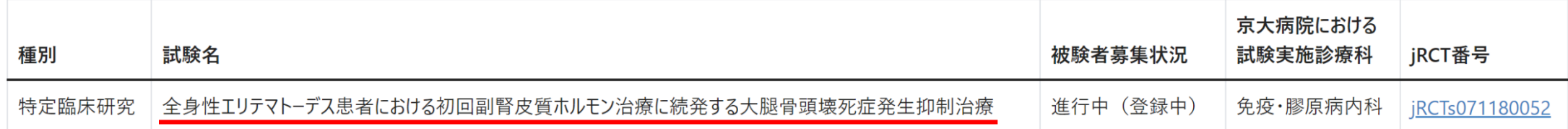

- 検索結果が表示されます。
- 「大腿骨頭壊死」で検索した試験と同一のものです。

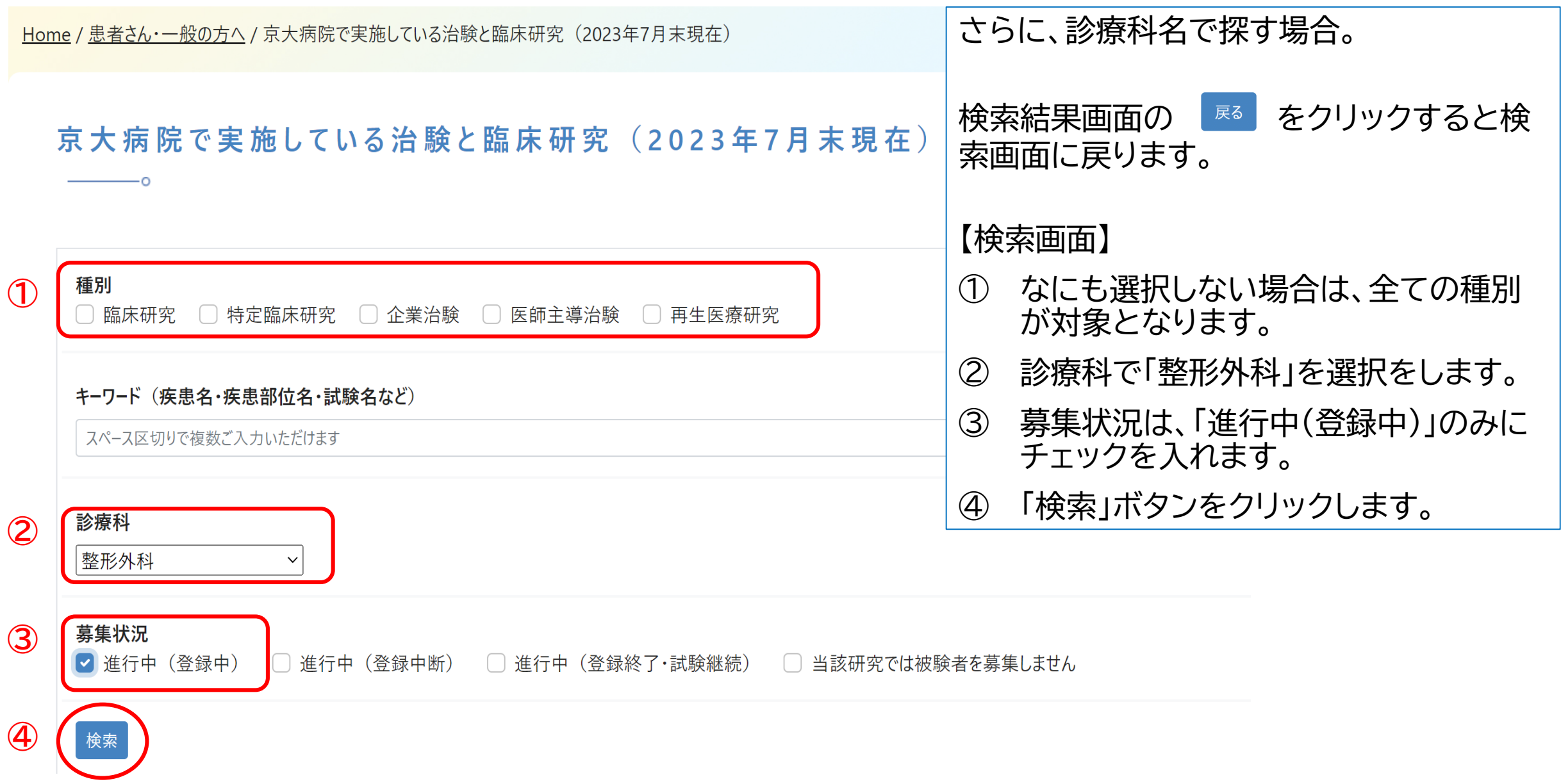

京 大 病 院 で 実 施 し て い る 治 験 と 臨 床 研 究

検索キーワード:整形外科 進行中(登録中)

# 目的:大腿骨頭壊死の治験や臨床研究を探す

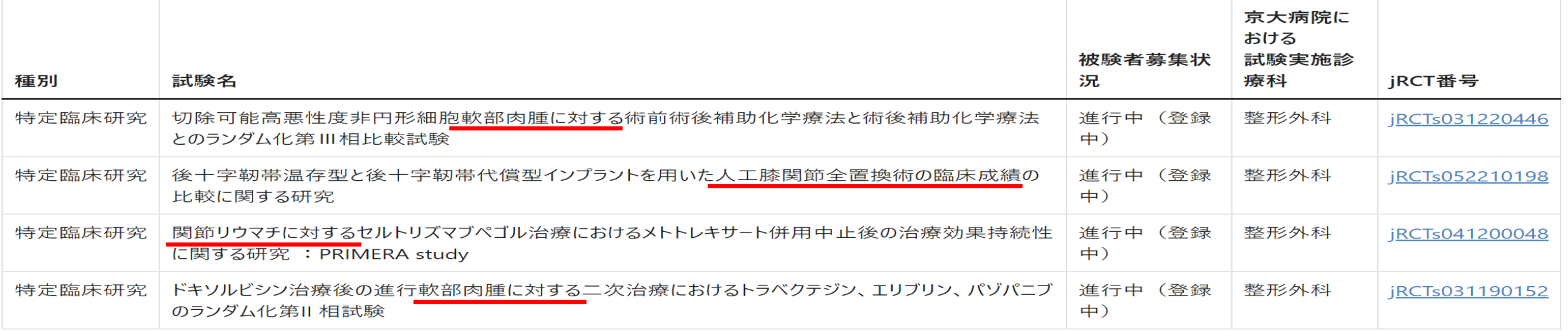

- 検索結果が表示されます。
- 上から1つ目は、「軟部肉腫に対する」で大腿骨頭壊死が対象ではありません。
- 上から2つ目も、「人工膝関節全置換術の臨床成績」で大腿骨頭壊死が対象ではありません。
- 上から3つ目も、「関節リウマチに対する」で大腿骨頭壊死が対象ではありません。
- 上から4つ目も、「軟部肉腫に対する」で大腿骨頭壊死が対象ではありません。
- 大腿骨頭壊死に該当する試験はありませんでした。
- ご自身での判断が難しい場合は、印刷して主治医にご相談ください。

# 例4: 加齢黄斑変性の場合

● 加齢黄斑変性で、治験や臨床研究を探す

(1)病名や疾患名で探す場合 「加齢黄斑変性」で検索します。

(2)診療科名で探す場合 「眼科」を選択します。

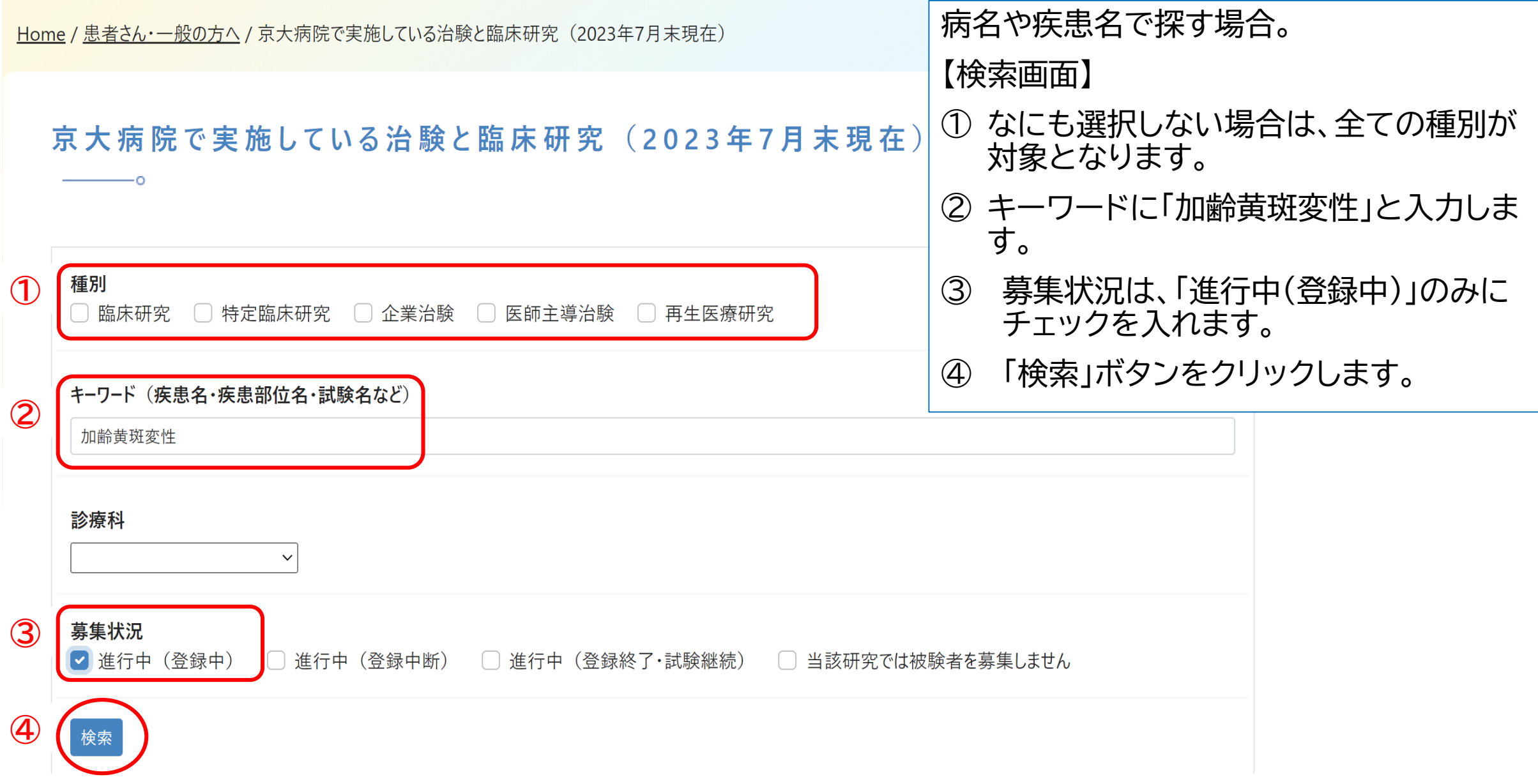

検索キーワード:加齢黄斑変性進行中 (登録中)

加齢黄斑変性 進行中 (登録中) に一致する情報は見つかりませんでした。

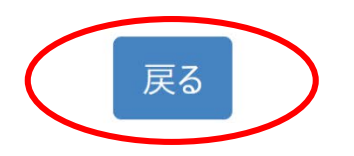

【検索結果画面】

 $-\circ$ 

- 検索結果が表示されます。
- 結果、該当する試験はありませんでした。
- 再度、検索画面に戻り、別の方法で検索をします。
- 検索結果画面の R& をクリックすると検索画面に戻ります。

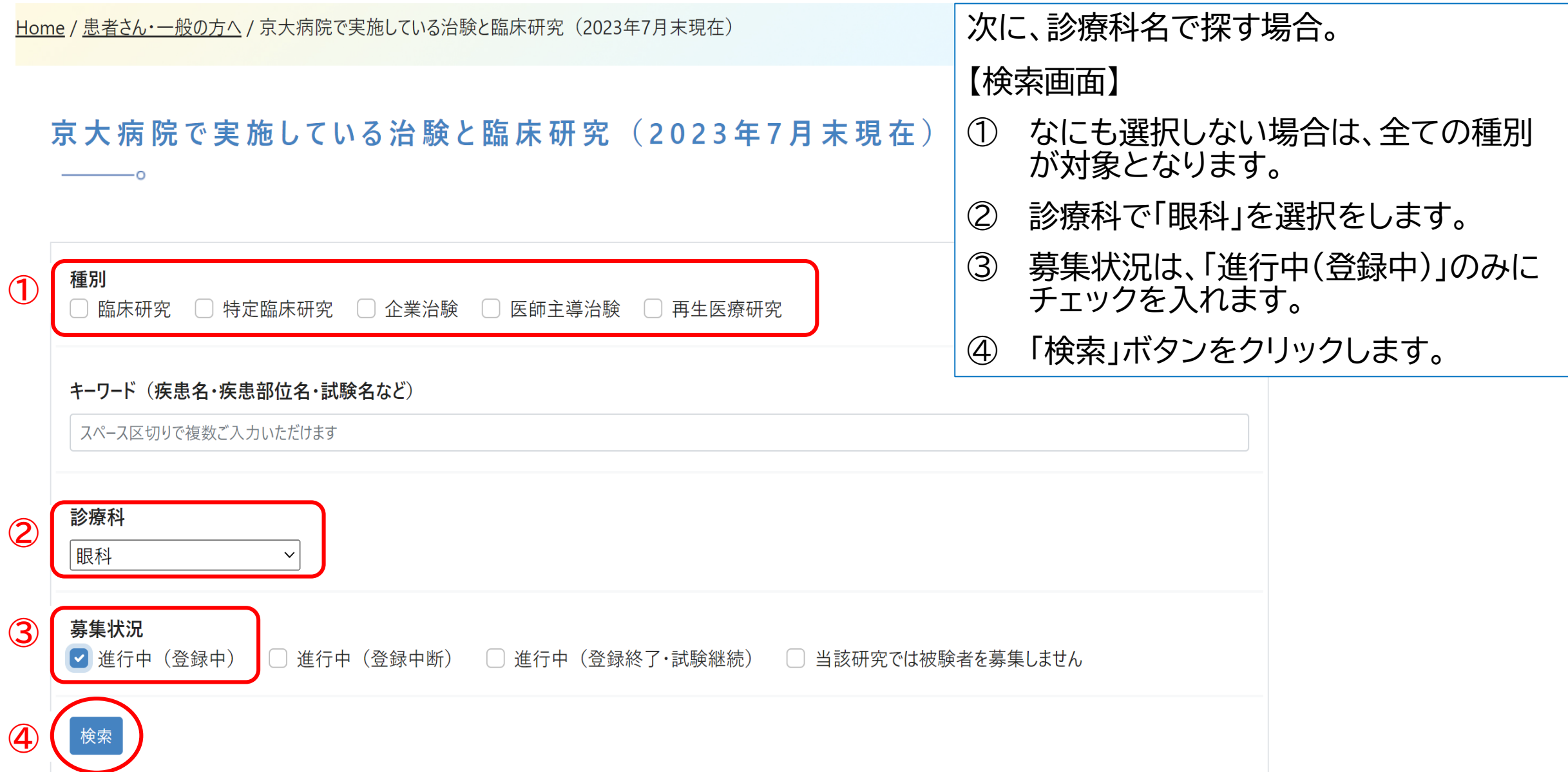

検索キーワード: 眼科 進行中 (登録中)

—0

# 目的:加齢黄斑変性の治験や臨床研究を探す

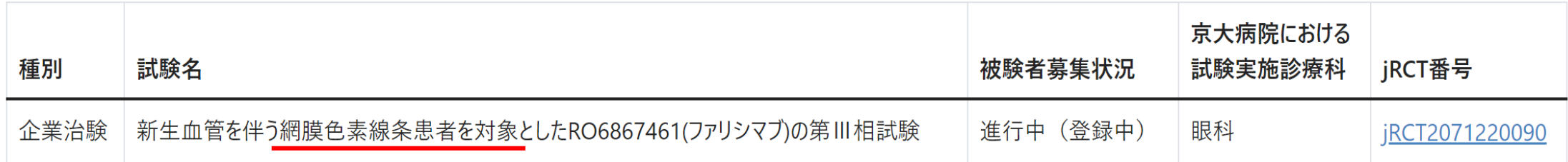

- 検索結果が表示されます。
- 「網膜色素線条患者を対象」で加齢黄斑変性が対象ではありません。
- 加齢黄斑変性に該当する試験はありませんでした。
- ご自身での判断が難しい場合は、印刷して主治医にご相談ください。